## **سلسلة الكتب الميسرة في العلوم الهندسية البرمجة التخطيطية**

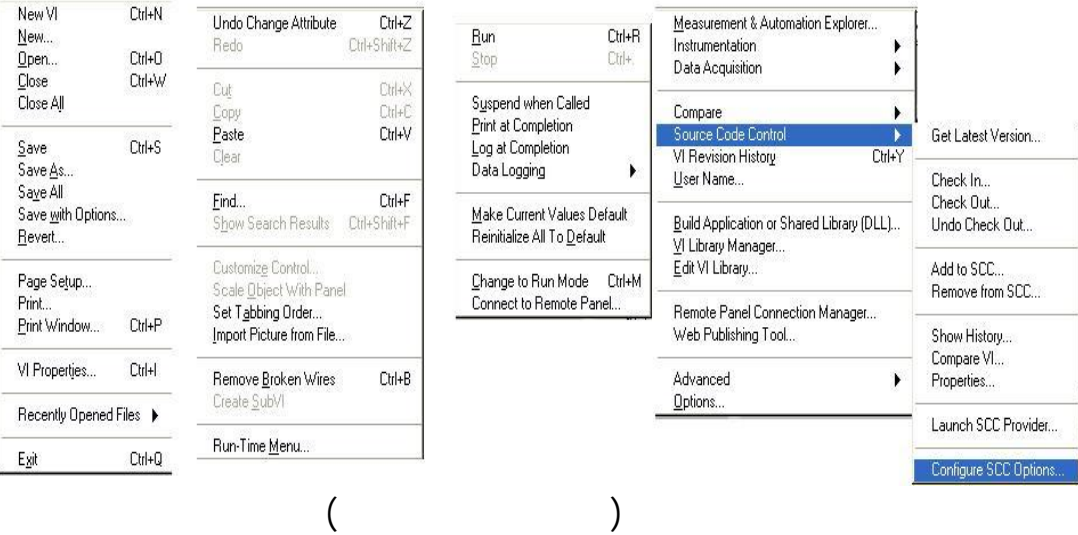

البحث تحديد اسم العنصر الذي نرغب في البحث عنه كما هو موضوع في الصورة أسفل.

**البحث في برنامج LABVIEW**

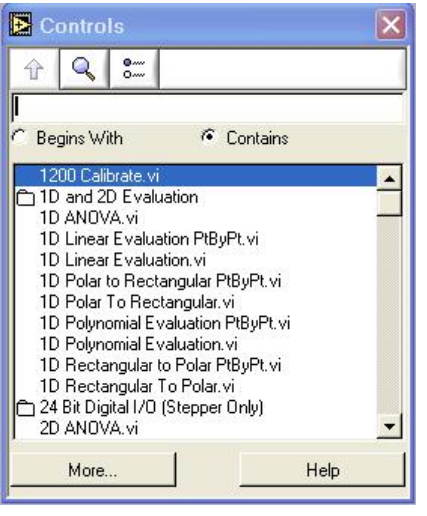

**Navigating the Palettes** 

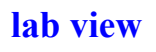

التي تعمل مع تطبيقات البرنامج هذه البرامج هي:

بعضها البعض من اجل الحصول على واجهة مقبول مريحة.

DataSocket

 **صفحة www.tech.nical.ly التقنية مجلة 15** 

lab view